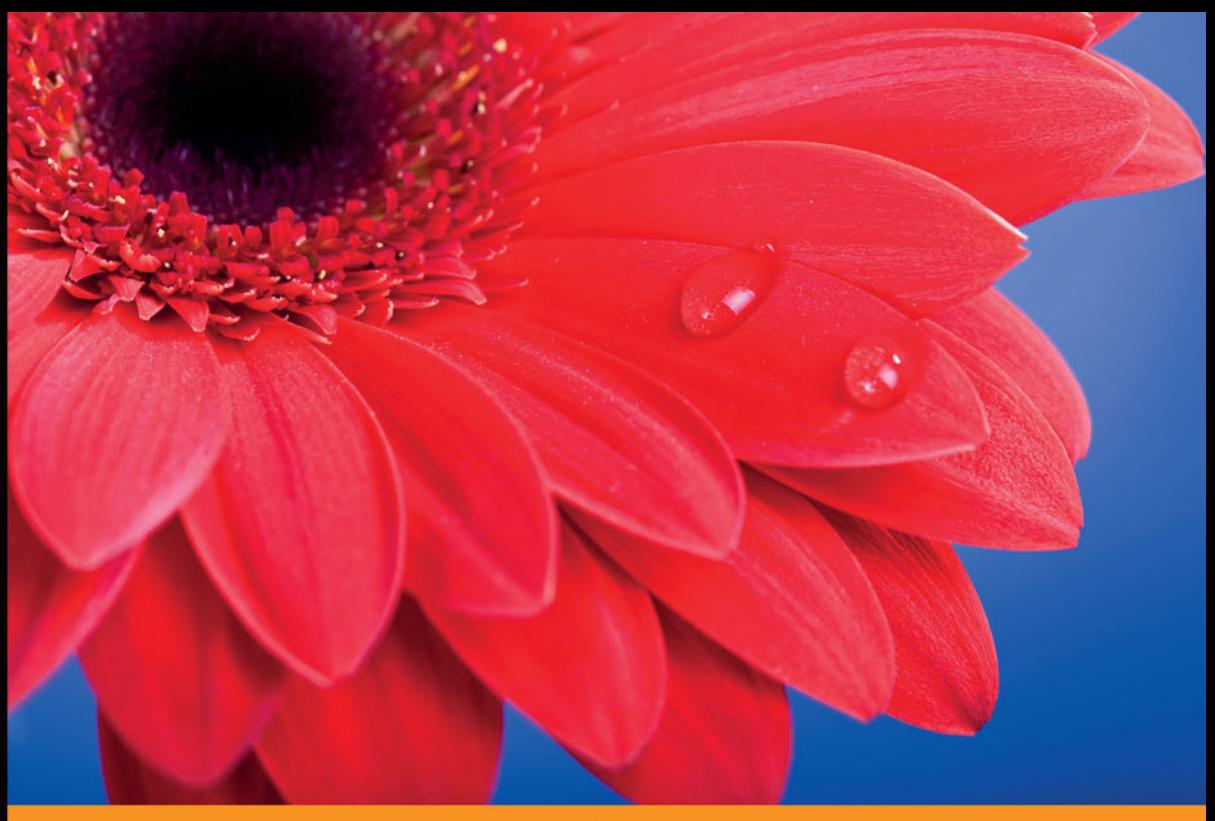

### Technologia i rozwiązania

## **REST** Najlepsze praktyki i wzorce w języku Java

Usprawnij wymianę danych z usługą REST!

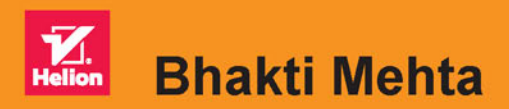

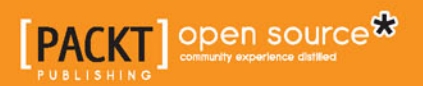

Tytuł oryginału: RESTful Java Patterns and Best Practices

Tłumaczenie: Łukasz Piwko

ISBN: 978-83-283-0644-8

Copyright © Packt Publishing 2014.

First published in the English language under the title "RESTful Java Patterns and Best Practices" (9781783287963).

Polish edition copyright © 2015 by Helion S.A. All rights reserved.

All rights reserved. No part of this book may be reproduced or transmitted in any form or by any means, electronic or mechanical, including photocopying, recording or by any information storage retrieval system, without permission from the Publisher.

Wszelkie prawa zastrzeżone. Nieautoryzowane rozpowszechnianie całości lub fragmentu niniejszej publikacji w jakiejkolwiek postaci jest zabronione. Wykonywanie kopii metodą kserograficzną, fotograficzną, a także kopiowanie książki na nośniku filmowym, magnetycznym lub innym powoduje naruszenie praw autorskich niniejszej publikacji.

Wszystkie znaki występujące w tekście są zastrzeżonymi znakami firmowymi bądź towarowymi ich właścicieli.

Autor oraz Wydawnictwo HELION dołożyli wszelkich starań, by zawarte w tej książce informacje były kompletne i rzetelne. Nie biorą jednak żadnej odpowiedzialności ani za ich wykorzystanie, ani za związane z tym ewentualne naruszenie praw patentowych lub autorskich. Autor oraz Wydawnictwo HELION nie ponoszą również żadnej odpowiedzialności za ewentualne szkody wynikłe z wykorzystania informacji zawartych w książce.

Wydawnictwo HELION ul. Kościuszki 1c, 44-100 GLIWICE tel. 32 231 22 19, 32 230 98 63 e-mail: *helion@helion.pl* WWW: *http://helion.pl* (księgarnia internetowa, katalog książek)

Drogi Czytelniku! Jeżeli chcesz ocenić tę książkę, zajrzyj pod adres *http://helion.pl/user/opinie/restja* Możesz tam wpisać swoje uwagi, spostrzeżenia, recenzję.

Printed in Poland.

- [Kup książkę](http://helion.pl/page54976~rf/restja)
- 
- Oceń książkę • Oceń książkę
- 
- [Księgarnia internetowa](http://ebookpoint.pl/r/4CAKF)<br>• Lubię to! » Nasza społeczność • Lubię to! » Nasza społeczność

## Spis treści

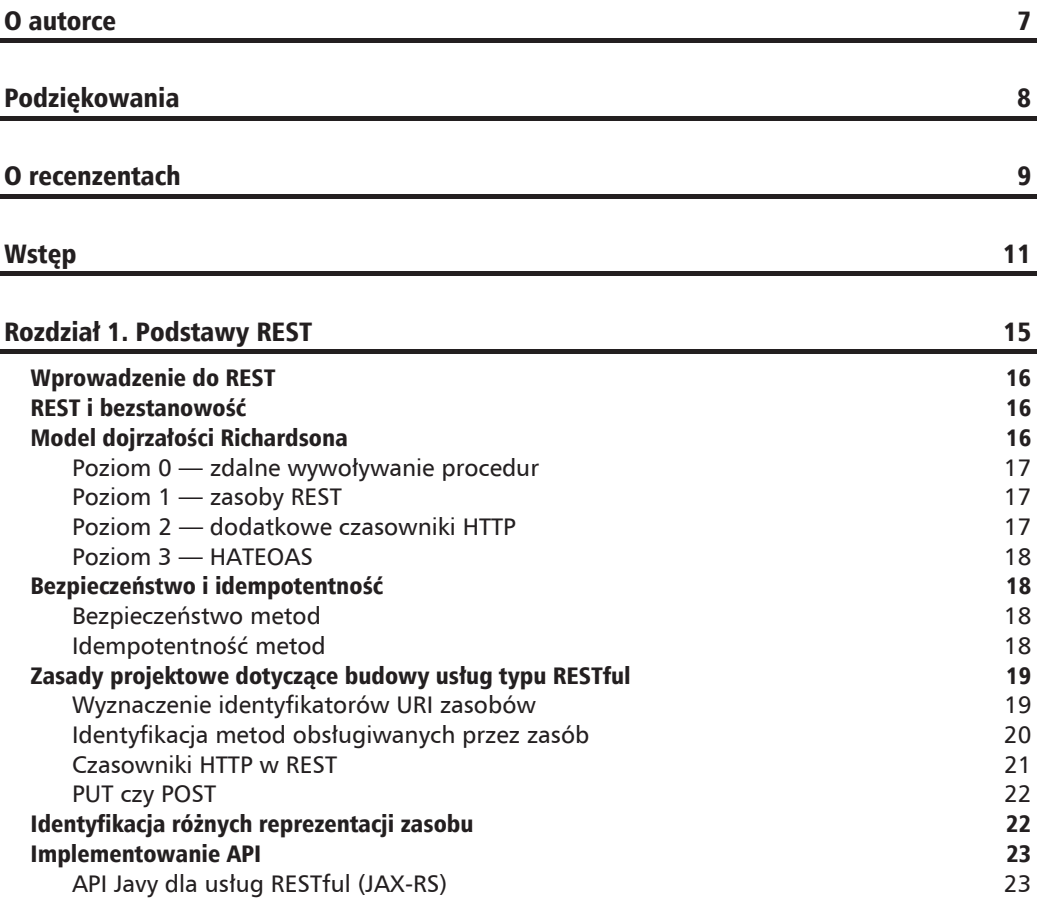

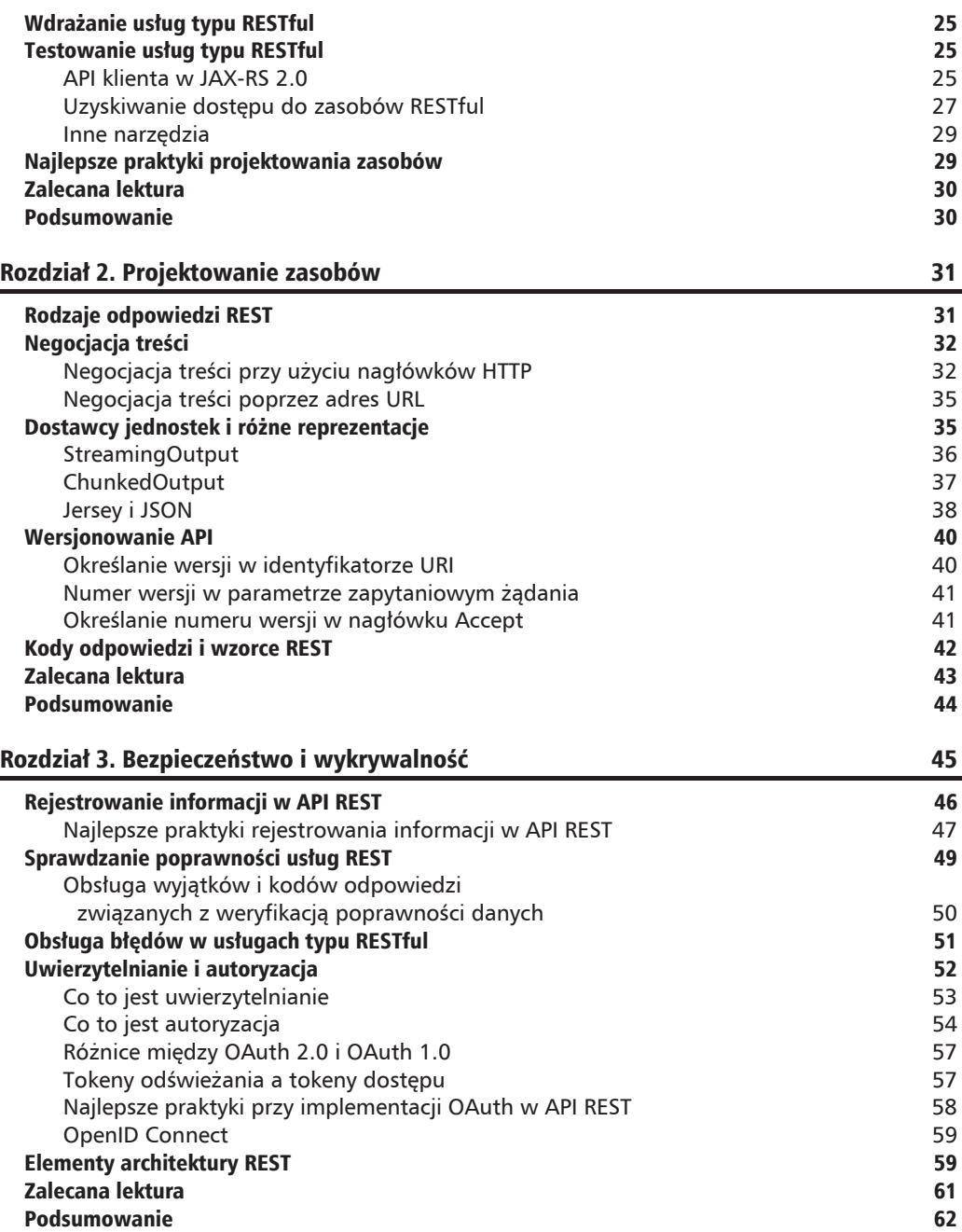

**Spis treĞci**

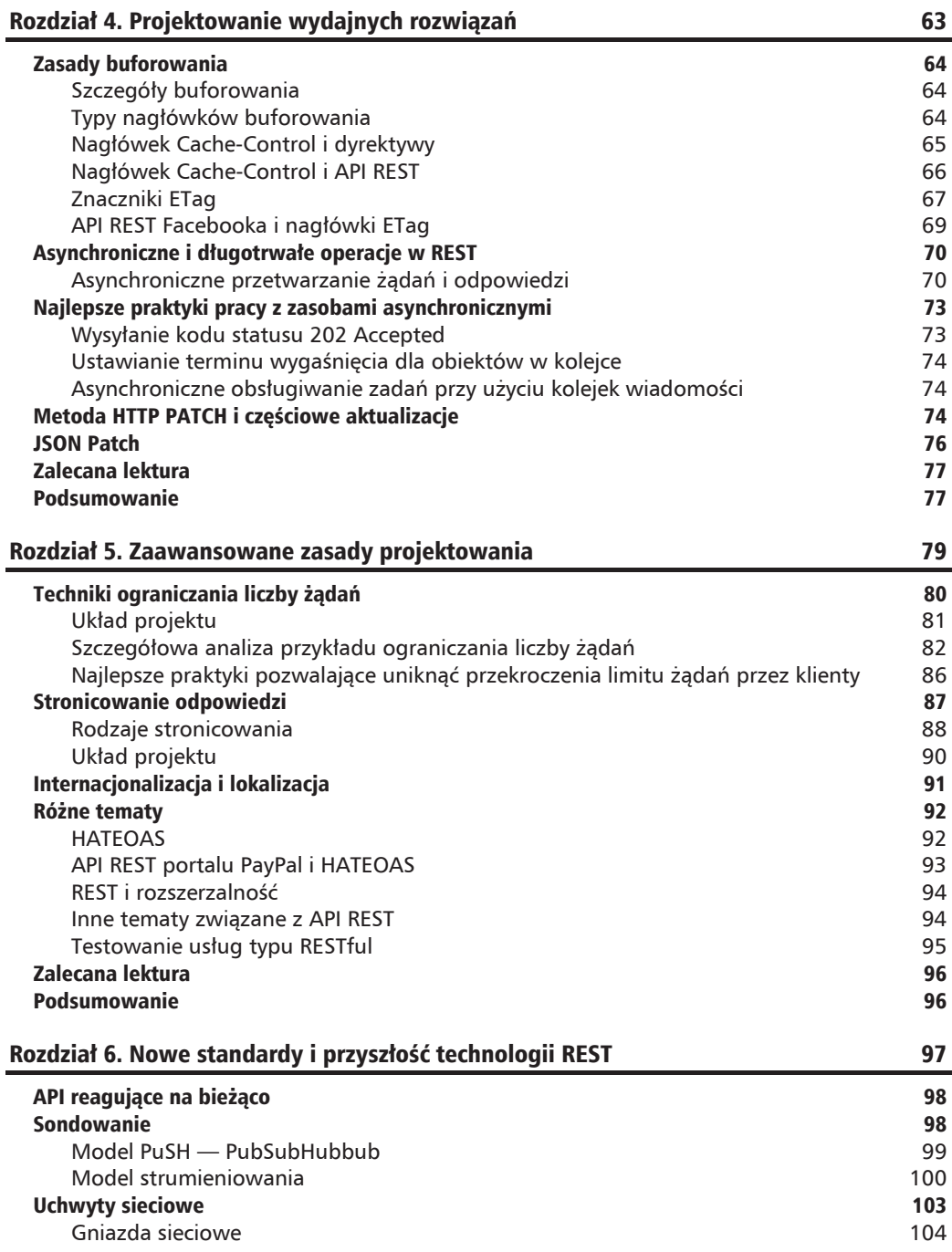

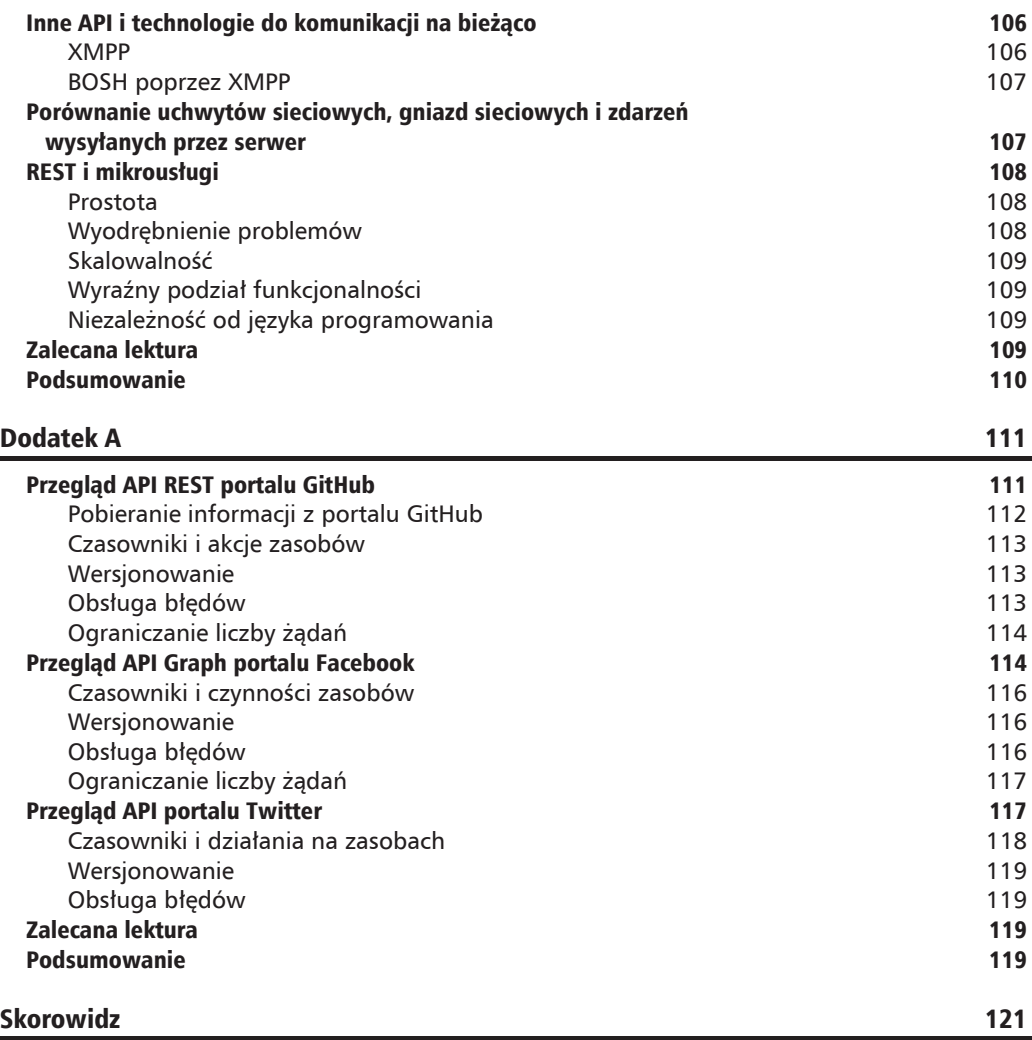

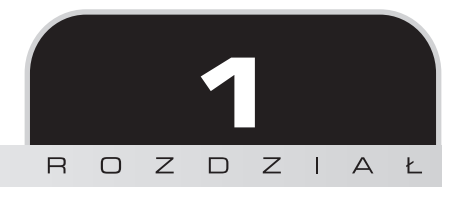

## Podstawy REST

Usługi sieciowe w tradycyjnej technologii SOA, umożliwiające zróżnicowaną komunikacje między aplikacjami, istnieją już od pewnego czasu. Jednym ze sposobów obsługi tej komunikacji jest uĝycie technologii *Simple Object Access Protocol* (**SOAP**) i *Web Service Description Language* (WSDL). Sa to standardy oparte na formacie XML doskonale sprawdzające się, gdy miedzy usługami jest ścisły kontakt. Ale nastała era usług rozproszonych. Teraz różne klienty z internetu, urządzenia przenośne, jak również inne usługi (wewnętrzne i zewnętrzne) mogą używać interfejsów API udostępnianych przez różnych dostawców i różne platformy *open source*. To sprawia, że potrzebne są technologie łatwej wymiany informacji między usługami rozproszonymi w różnych miejscach, z przewidywalnymi, solidnymi, ściśle zdefiniowanymi interfejsami.

Protokóï HTTP 1.1, zdefiniowany w dokumencie RFC 2616, jest powszechnie uĝywany w rozproszonych systemach hipermedialnych. Technologia *Representational State Transfer* (**REST**) bazuje na HTTP i może być używana wszedzie tam, gdzie ten protokół. W tym rozdziale przedstawione sa podstawowe wiadomości na temat projektowania usług typu RESTful oraz używania takich usług za pomoca standardowych interfejsów API Javy.

W rozdziale omówiono następujące zagadnienia:

- Wprowadzenie do technologii REST.
- $\blacksquare$  Bezpieczeństwo i idempotentność.
- $\Box$  Zasady projektowe dotyczące budowy usług typu RESTful.
- $\blacksquare$  Standardowe API Javy dla usług typu RESTful.
- $\blacksquare$  Najlepsze techniki projektowania usług typu RESTful.

### Wprowadzenie do REST

REST to styl architektoniczny zgodny z takimi standardami sieciowymi jak czasowniki HTTP i identyfikatory URI. Obowiązują w nim następujące zasady:

- $\blacksquare$  Wszystkie zasoby określa identyfikator URI.
- Każdy zasób może mieć liczne reprezentacje.
- $\blacksquare$  Każdy zasób można pobrać, zmodyfikować, utworzyć i usunać standardowymi metodami HTTP.
- $\blacksquare$  Na serwerze nie są przechowywane żadne informacje o stanie.

### REST i bezstanowość

W REST obowiązuje zasada **bezstanowości**. Każde żądanie przesyłane przez klienta do serwera musi zawierać wszystkie informacje potrzebne do obsługi tego zdarzenia. To poprawia widoczność, niezawodność i skalowalność żądań.

Poprawa *widoczności* wynika z tego, że system monitorujący żądania nie musi szukać szczegółów poza żądaniami. *Niezawodność* poprawia się dzięki wyeliminowaniu punktów kontrolnych i wznowienia w przypadku częściowych niepowodzeń operacji. Poprawa *skalowalności* jest efektem zwiększenia liczby żądań, które jest w stanie przetworzyć serwer, co jest możliwe dzieki temu, że serwer nie musi przechowywać informacji o stanie.

Roy Fielding napisał doktorat na temat stylu architektonicznego REST, w którym szczegółowo opisał bezstanowość tej technologii. Więcej informacji na ten temat można znaleźć pod adresem http://www.ics. uci.edu/~fielding/pubs/dissertation/rest\_arch\_style.htm.

To są podstawowe wiadomości o technologii REST. Teraz zajmiemy się różnymi poziomami dojrzałości i zobaczymy, gdzie pośród nich mieści się ta technologia.

### Model dojrzałości Richardsona

**Model dojrzałości Richardsona** to opracowany przez Leonarda Richardsona model opisujący podstawy REST pod względem zasobów, czasowników i hipermediów. Punktem początkowym tego modelu jest wykorzystanie HTTP jako warstwy transportowej. Ukazuje to poniĝszy schemat.

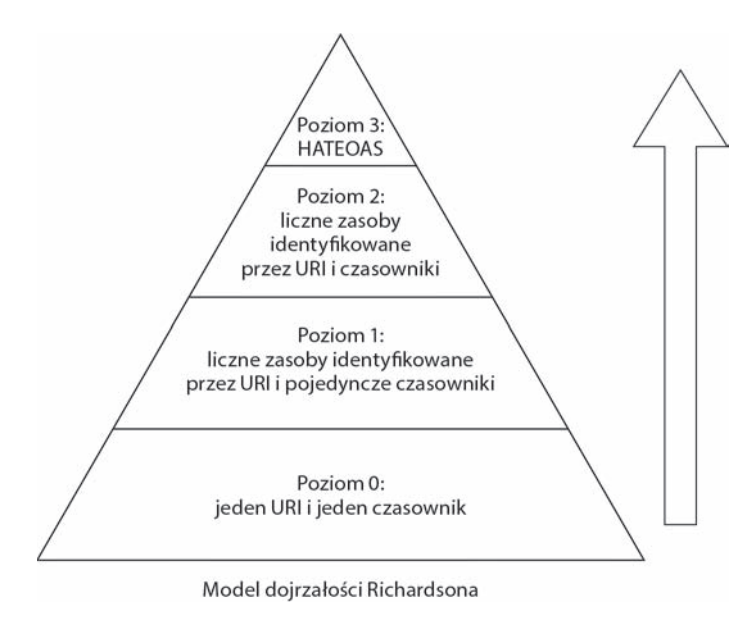

### **Poziom 0 — zdalne wywoïywanie procedur**

Do poziomu 0 zalicza się przesyłanie danych przy użyciu technologii SOAP i XML-RPC jako **POX** (ang. *Plain Old XML* — zwykły XML). Używana jest tylko metoda POST. Jest to najprostszy sposób budowania aplikacji SOA z jedną metodą POST i przy użyciu formatu XML do komunikacji miedzy usługami.

### **Poziom 1 — zasoby REST**

Na poziomie 1 używane są metody POST, a zamiast funkcji i przekazywania argumentów wykorzystuje sie identyfikatory URI REST. Zatem nadal używana jest tylko jedna metoda HTTP. Zaletą tego poziomu w stosunku do zerowego jest podział złożonej funkcjonalności na kilka zasobów za pomocą jednej metody POST służącej do komunikacji między usługami.

### **Poziom 2 — dodatkowe czasowniki HTTP**

Na poziomie drugim jest więcej czasowników, np. GET, HEAD, DELETE, PUT i oczywiście POST. Poziom ten reprezentuje rzeczywisty przypadek uĝycia technologii REST, w której wykorzystuje się różne czasowniki HTTP do wykonywania różnych żądań, a system może zawierać wiele zasobów.

### **Poziom 3 — HATEOAS**

**HATEOAS** (ang. *Hypermedia as the Engine of Application State* — hipermedia jako mechanizm obsługi stanu aplikacji) reprezentuje najwyższy stopień dojrzałości w modelu Richardsona. Odpowiedzi na żadania klientów zawierają elementy hipermedialne, przy użyciu których klient może zdecydować, co robić dalej. Zasady te ułatwiają wykrywanie usług i sprawiają, że odpowiedzi są bardziej zrozumiałe. Toczą się dyskusje na temat tego, czy HATEOAS rzeczywiście spełnia wymagania RESTful, ponieważ reprezentacja zawiera o wiele więcej informacji niż tylko opis zasobu. W rozdziale 5. przedstawiam parę przykładów pokazujących, jak zaimplementowano HATEOAS jako cześć API niektórych platform, np. PayPal.

W nastepnym podrozdziale wyjaśniam pojecia bezpieczeństwo i idempotentność, które sa bardzo ważne w usługach RESTful.

### Bezpieczeństwo i idempotentność

W poniższych dwóch podrozdziałach dokładniej wyjaśniam znaczenie bezpieczeństwa i idempotentności metod.

### **Bezpieczeñstwo metod**

Bezpieczna metoda to taka, która nie zmienia stanu na serwerze. Warunek ten spełnia na przykład metoda GET /v1/coffees/orders/1234.

Bezpieczne metody, do których zaliczają się GET i HEAD, można buforować.

Metoda PUT nie jest bezpieczna, poniewaĝ tworzy lub modyfikuje zasoby na serwerze. To samo dotyczy metody POST. Z kolei metoda DELETE nie jest bezpieczna, poniewaĝ usuwa zasoby z serwera.

### **Idempotentność metod**

Metoda idempotentna to taka, która zwraca taki sam wynik niezaleĝnie od tego, ile razy zostanie wywołana.

Metoda GET jest idempotentna, ponieważ niezależnie od tego, ile razy się ją wywoła, zawsze zwraca taką samą odpowiedź.

Metoda PUT też jest idempotentna, ponieważ wielokrotne jej wywołanie powoduje aktualizację tego samego zasobu i nie zmienia to wyniku.

Metoda POST nie jest idempotentna, ponieważ jej wielokrotne wywołanie może dawać różne skutki i powodować powstanie wielu zasobów. Metoda DELETE jest idempotentna, gdyż usuniety zasób znika i powtórne wywołanie tej samej metody niczego nie zmieni.

### Zasady projektowe dotyczące budowy usług typu RESTful

Poniżej w punktach przedstawiam proces projektowania, tworzenia i testowania usług typu RESTful. Dalej znajduje się dokładniejszy opis każdego z tych etapów:

 $\blacksquare$  Wyznaczenie identyfikatorów URI zasobów.

Polega na wybraniu rzeczowników do reprezentowania zasobu.

 $\blacksquare$  Identyfikacja metod obsługiwanych przez zasób.

Polega na wybraniu metod HTTP do wykonywania operacji CRUD (ang. *create*, *read*, *update*, *delete* — utworzenie, odczytanie, aktualizacja, usunięcie).

 $\blacksquare$  Identyfikacja różnych reprezentacji zasobu.

Polega na wybraniu, czy zasób będzie reprezentowany w formacie JSON, XML, HTML, czy tekstowym.

 $\blacksquare$  Implementacja usług RESTful przy użyciu API JAX-RS.

Interfejs API należy zaimplementować na podstawie specyfikacji JAX-RS.

 $\blacksquare$  Wdrożenie usług RESTful.

Wdrożenie usługi w kontenerze aplikacji, np. Tomcat, GlassFish lub WildFly. Na przykładach pokazuję, jak tworzy się pliki WAR, i prezentuję sposób wdrożenia na serwerze GlassFish 4.0. Poza tym przedstawiony przykład działa w każdym kontenerze zgodnym z Java EE 7.

 $\blacksquare$  Testowanie usług RESTful.

Polega na napisaniu API klienta do testowania usług lub użyciu narzędzi cURL albo przeglądarkowych do testowania żądań REST.

### **Wyznaczenie identyfikatorów URI zasobów**

Zasoby RESTful sa identyfikowane przez identyfikatory URI. Dzieki temu technologia REST jest rozszerzalna.

Poniższa tabela zawiera przykłady identyfikatorów URI, które mogą reprezentować różne zasoby w systemie.

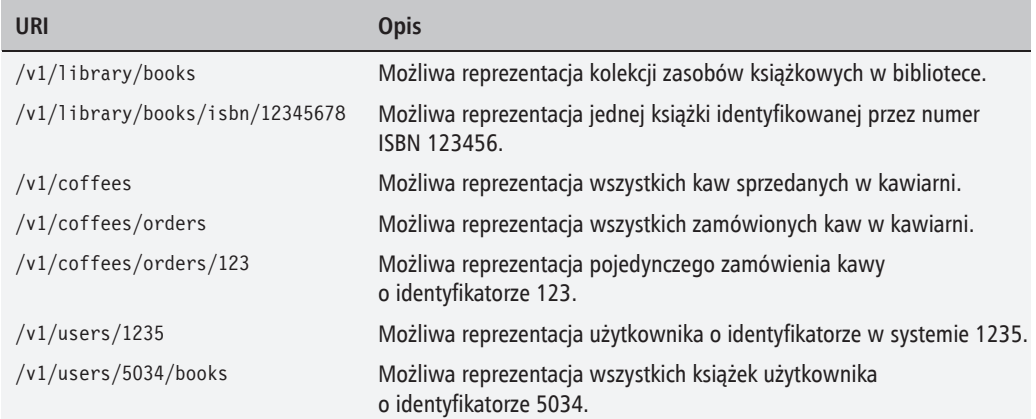

Wszystkie przedstawione identyfikatory są zbudowane wg jasnego wzorca, który klient może bez trudu zinterpretować. Wszystkie te zasoby mogą mieć liczne reprezentacje, np. w formacie JSON, XML, HTML lub tekstowym, i można nimi zarządzać za pomocą metod GET, PUT, POST i DELETE.

### **Identyfikacja metod obsïugiwanych przez zasób**

Czasowniki HTTP stanowią ważny składnik jednolitego ograniczenia interfejsu, które definiuje związek między czynnościami opisywanymi przez dany czasownik w stosunku do opisanego za pomocą rzeczowników zasobu REST.

Poniĝsza tabela zawiera zestawienie metod HTTP i opis powodowanych przez nie zdarzeñ oraz prosty przykład kolekcji książek w bibliotece.

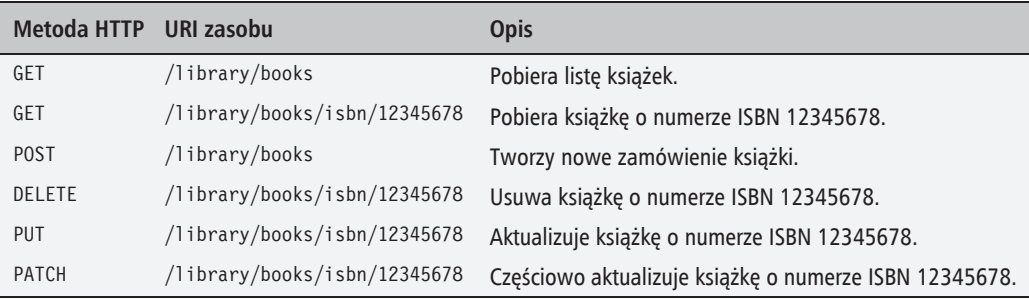

W kolejnym podrozdziale znajduje się opis zastosowania każdego z czasowników HTTP w kontekście REST.

### **Czasowniki HTTP w REST**

Czasowniki HTTP stanowia dla serwera informacje o tym, co ma zrobić z otrzymanymi danymi.

#### **GET**

GET to najprostsza metoda HTTP pozwalająca uzyskać dostęp do zasobu. Gdy klient kliknie adres URL w przeglądarce internetowej, aplikacja ta wysyła żadanie GET pod ten właśnie adres. Metoda GET jest bezpieczna i idempotentna. Żadania wysyłane ta metoda sa buforowane i mogą zawierać parametry.

Poniżej znajduje się proste żądanie GET pobierające wszystkich aktywnych użytkowników:

```
curl http://api.foo.com/v1/users/12345?active=true
```
#### **POST**

Metoda POST służy do tworzenia zasobów. Żadania wysyłane przy użyciu tej metody nie sa idempotentne ani bezpieczne. Wielokrotne wywołania moga spowodować utworzenie wielu zasobów.

Ządanie POST powinno powodować unieważnienie odpowiedniego elementu w buforze, jeśli taki istnieje. W żądaniach POST nie zaleca się stosowania parametrów zapytaniowych.

Poniżej znajduje się żądanie utworzenia użytkownika:

```
curl –X POST -d'{"name":"Jan Kowalski","username":"jkow", "phone":
   "412-344-5644"}' http://api.foo.com/v1/users
```
#### **PUT**

Metoda PUT służy do aktualizowania zasobów. Jest ona idempotentna, ale nie jest bezpieczna. Wielokrotne żadania tego typu powinny dawać taki sam efekt w postaci zaktualizowania zasobu.

Ządania PUT powinny unieważniać zawartość bufora, jeśli taka istnieje.

Poniżej znajduje się przykład żadania PUT aktualizującego użytkownika:

```
curl –X PUT -d'{ "phone":"413-344-5644"}'
http://api.foo.com/v1/users
```
#### **DELETE**

Metoda DELETE sïuĝy do usuwania zasobów. Jest idempotentna, ale nie jest bezpieczna. Idempotentność wynika z tego, że zgodnie ze specyfikacją RFC 2616 skutki uboczne dowolnej większej od zera liczby żądań są takie same jak jednego żądania. Oznacza to, że po usunięciu zasobu kolejne wywołania metody DELETE nic nie zmieniają.

Poniżej znajduje się przykładowe żądanie usuwające użytkownika:

```
curl –X DELETE http://foo.api.com/v1/users/1234
```
#### **HEAD**

Żądania typu HEAD są podobne do GET. Różnica między nimi polega na tym, że w odpowiedzi na żądanie HEAD zwracane są tylko nagłówki HTTP, bez treści. Metoda HEAD jest idempotentna i bezpieczna.

Poniżej znajduje się przykładowe żadanie HEAD wysyłane za pomoca narzędzia cURL:

```
curl –X HEAD http://foo.api.com/v1/users
```
Jeśli zasób jest duży, to za pomocą żądania HEAD można sprawdzić, czy coś się w nim zmieniło, zanim się je pobierze przy użyciu żądania GET.

### **PUT czy POST**

Zgodnie z dokumentem RFC różnica między metodami PUT i POST dotyczy identyfikatora URI żądania. W metodzie POST przesłany identyfikator URI definiuje jednostkę, która ma obsłużyć żądanie. W żądaniu PUT natomiast identyfikator URI zawiera tę jednostkę.

A zatem POST /v1/coffees/orders oznacza utworzenie nowego zasobu i zwrócenie opisującego go identyfikatora. PUT /v1/coffees/orders/1234 oznacza natomiast aktualizację zasobu o identyfikatorze 1234, jeśli taki istnieje. Jeśli nie ma takiego zasobu, zostanie utworzone nowe zamówienie, do którego identyfikacji zostanie uĝyty URI orders/1234.

Zarówno metody PUT, jak i POST można używać do tworzenia i aktualizacji zasobów. Wybór jednej z nich zależy głównie od tego, czy potrzebna jest idempotentność metody, oraz od lokalizacji zasobu.

W następnym podrozdziale dowiesz się, jak identyfikować różne reprezentacje zasobu.

### Identyfikacja róĝnych reprezentacji zasobu

Zasoby RESTful są jednostkami abstrakcyjnymi, które przed przesłaniem do klienta trzeba poddać serializacji do jakiego eprezentacyjnego formatu. W sród najczęściej używanych reprezentacji można wymienić XML, JSON, HTML i zwykły tekst. Zasób może dostarczać klientowi reprezentację w zależności od tego, co klient ten jest w stanie przyjąć. Klient może określić preferowane przez siebie języki i typy mediów. Nazywa się to **negocjacją treści** i zostało szczegółowo opisane w rozdziale 2.

### **Implementowanie API**

Wiesz już mniej wiecej, jak projektować zasoby RESTful i jakich czasowników HTTP używać do wykonywania różnych działań na tych zasobach, wiec możemy przejść do kwestii implementowania API i budowania usługi typu RESTful. Głównym tematem tego podrozdziału jest:

API Javy dla usług RESTful (JAX-RS).

### API Javy dla usług RESTful (JAX-RS)

API Javy dla usług RESTful służy do budowania i rozwijania aplikacji wg zasad technologii REST. Przy użyciu JAX-RS można udostępniać obiekty Javy jako usługi sieciowe typu RESTful, które są niezależne od podstawowej technologii i używają prostego API opartego na adnotacjach.

Najnowsza wersja specyfikacji to JAX-RS 2.0. Od wersji JAX-RS 1.0 różni się przede wszystkim:

- narzędziami do sprawdzania poprawności ziaren,
- $\Box$  obsługą API klienta,
- możliwością wykonywania wywołań asynchronicznych.

Implementacia specyfikacji JAX-RS nazywa się Jersey.

Wszystkie wymienione tematy zostały szczegółowo opisane w kolejnych rozdziałach. Przedstawiam prosty przykład kawiarni, w którym można utworzyć zasób REST o nazwie Coffees-Resource o następujących umiejętnościach:

- $\Box$  podanie szczegółów złożonych zamówień,
- $\blacksquare$  tworzenie nowych zamówień,
- $\blacksquare$  sprawdzenie informacji o wybranym zamówieniu.

Tworzenie zasobu RESTful zaczniemy od utworzenia obiektu Javy o nazwie CoffeesResource. Poniżej znajduje się przykład zasobu JAX-RS:

```
@Path("v1/coffees")
public class CoffeesResource {
    @GFT
    @Path("orders")
    @Produces(MediaType.APPLICATION JSON)
    public List<Coffee> getCoffeeList(){
        \mathcal N implementacja
\{
```
1. W powyższym kodzie został utworzony niewielki obiekt Jayy o nazwie CoffeesResource. Klase te opatrzyłam adnotacja @Path("v1/coffees") określająca ścieżkę URI, dla której klasa ta obsługuje żądania.

- **2.** Nastepnie definiujemy metode o nazwie getCoffeeList(). Ma ona nastepujące adnotacje:
	- $\blacksquare$  @GET: oznacza, że metoda reprezentuje żądanie HTTP GET.
	- $\blacksquare$  @PATH: w tym przypadku żądania GET zasobu v1/coffees/orders będą obsługiwane przez metode getCoffeeList().
	- $\blacksquare$  @Produces: definiuje typy mediów zwracane przez ten zasób. W omawianym przykładzie określono typ mediów MediaType.APPLICATION JSON, którego wartość to application/json.
- 3. Inna metoda tworzaca zamówienie wyglada tak:

```
@POST
@Consumes(MediaType.APPLICATION_JSON)
@Produces(MediaType.APPLICATION_JSON)
@ValidateOnExecution
public Response addCoffee(@Valid Coffee coffee) {
// implementacja
}
```
Jest to metoda o nazwie addCoffee() zawierająca następujące adnotacje:

- @POST: oznacza, że metoda reprezentuje żądanie HTTP POST.
- $\Box$  @Consumes: definiuje przyjmowane przez zasób typy mediów. W omawianym przykładzie określono typ mediów MediaType.APPLICATION\_JSON, którego wartość to application/json.
- $\blacksquare$  @Produces: definiuje typy mediów zwracane przez ten zasób. W omawianym przykładzie określono typ mediów MediaType.APPLICATION JSON, którego wartość to application/json.
- $\blacksquare$  @ValidateOnExecution: określa, dla których metod parametry i wartości zwrotne maja być sprawdzane. Szerzej o adnotacjach @ValidateOnExecution i @Valid pisze w rozdziale 3.

Jak widać, zmiana prostego obiektu Javy w usługę REST jest bardzo łatwa. Teraz obejrzymy podklasę klasy Application, która będzie zawierała definicje komponentów aplikacji JAX-RS włącznie z metadanymi.

Poniżej znajduje się kod źródłowy przykładowej podklasy klasy Application o nazwie Coffee-Application:

```
@ApplicationPath("/")
public class CoffeeApplication extends Application {
     @Override
     public Set<Class<?>> getClasses() {
         Set<Class<?>> classes = new HashSet<Class<?>>();
         classes.add(CoffeesResource.class);
         return classes;
     }
```
W podklasie tej została nadpisana metoda getClasses () oraz dodano CoffesResource. W pliku WAR podklasy klasy Application moga znaidować się w katalogach WEB-INF/classes i WEB- $-INF/lib.$ 

### **Wdrażanie usług typu RESTful**

Następnym krokiem po utworzeniu zasobu i dodaniu metadanych do podklasy klasy Application jest utworzenie pliku WAR, który można wdrożyć w każdym kontenerze serwletów.

Kod źródłowy opisywanych przykładów znajduje się w plikach do pobrania z serwera FTP. Dodatkowo można w nich znaleźć szczegółowe instrukcje, jak uruchomić te przykłady.

### **Testowanie usług typu RESTful**

Teraz możemy użyć funkcjonalności API klienta JAX-RS 2.0 w celu uzyskania dostepu do zasobów

W tym podrozdziałe opisane są następujące tematy:

- $\blacksquare$  API klienta w JAX-RS 2.0,
- uzyskiwanie dostępu do zasobów RESTful przy użyciu narzędzia cURL lub rozszerzenia przeglądarki internetowej o nazwie Postman.

### API klienta w JAX-RS 2.0

W JAX-RS 2.0 dodano nowe API klienckie służące do uzyskiwania dostępu do zasobów RESTful. Jego punkt początkowy to javax.ws.rs.client.Client.

Z tego nowego API można korzystać w następujący sposób:

```
Client client = ClientFactory.newClient();WebTarget target = client.target("http://. . ./coffees/orders");
String response = target.request().get(String.class);
```
Jak widać w tym przykładzie, domyślny egzemplarz klienta tworzy się przy użyciu metody ClientFactory.newClient(). Za pomoca metody target() został utworzony obiekt WebTarget. Z wykorzystaniem obiektów tego typu przygotowuje się żądanie przez dodanie metody i parametrów zapytania.

Zanim nie pojawiły się nowe API, dostęp do zasobów REST uzyskiwało się w następujący sposób:

```
URL url = new URL("http://. . ./coffees/orders");
HttbURLConnection conn = (HttbURLConnection) url.openConnection();
conn.setRequestMethod("GET");
conn.setDoInput(true):
conn.setDoOutput(false);
BufferedReader br = new BufferedReader(new InputStreamReader(conn.
  getInputStream());
String line;
while ((line = br.readLine()) := null) {
 1/2\{
```
Przykład ten wyraźnie pokazuje, jak dużego postępu dokonano w API klienckim JAX-RS 2.0 — wyeliminowano konieczność używania klasy HttpURLConnection, zamiast której można używać API Client.

Jeśli żądanie jest typu P0ST:

```
Client client = ClientBuilder.newClient();Coffee coffee = new Coffee(...);WebTarget myResource = client.target("http://foo.com/v1/coffees");
myResource.request(MediaType.APPLICATION XML) .post(Entity.xml(coffee),
 Coffee.class:
```
metoda WebTarget.request() zwraca obiekt javax.ws.rs.client.InvocationBuilder, który za pomocą metody post () wywołuje żądanie HTTP POST. Metoda post () pobiera jednostkę z egzemplarza Coffee i określa typ mediów jako APPLICATION XML.

W kliencie zostaje zarejestrowana implementacja klas MessageBodyReader i MessageBodyWriter. Szerzej na temat tych klas piszę w rozdziale 2.

W poniższej tabeli znajduje się zestawienie opisanych do tej pory najważniejszych klas i adnotacji JAX-RS.

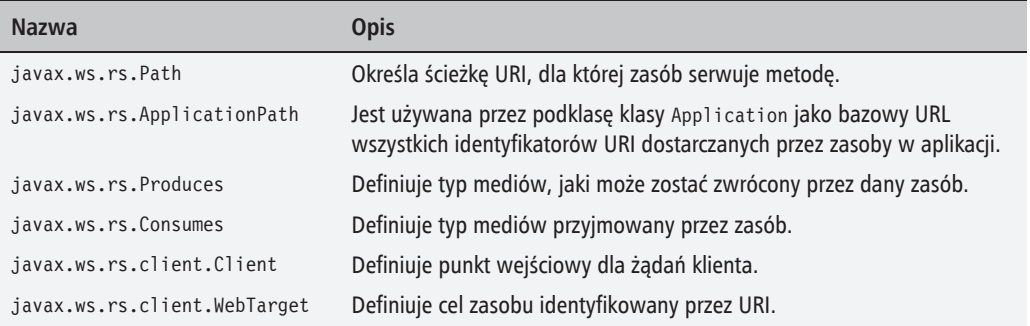

Klienty to cieżkie obiekty do obsługi infrastruktury komunikacyjnej po stronie klienta. Ponieważ ich tworzenie i usuwanie to dość czasochłonne operacje, powinno się tworzyć jak najmniej tych obiektów. Ponadto egzemplarz klienta zawsze trzeba poprawnie zamknąć, aby nie dopuścić do wycieku zasobów.

### **Uzyskiwanie dostÚpu do zasobów RESTful**

W tym podrozdziale znajduje się opis różnych sposobów uzyskiwania dostępu do zasobów REST i testowania ich przez klienty.

#### **cURL**

**cURL** to popularne narzędzie wiersza poleceñ do testowania API REST. Za jego pomoca użytkownik może tworzyć żądania, wysyłać je do API i analizować otrzymane odpowiedzi. Poniżej znajduje się parę przykładowych żądań curl wykonujących podstawowe czynności:

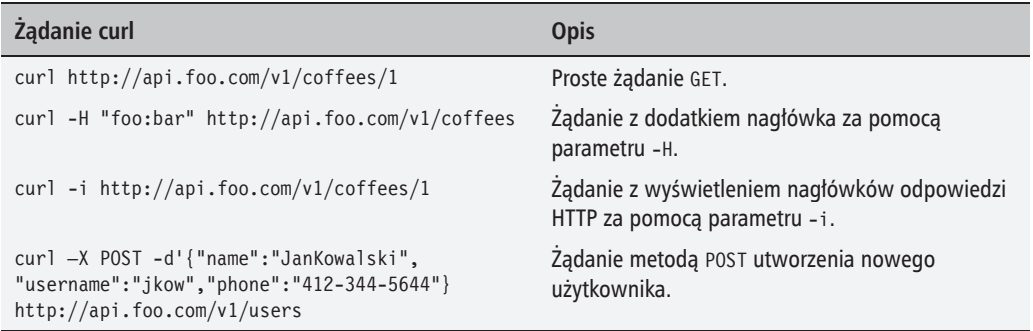

Choé narzędzie cURL jest bardzo pomocne, ma wiele opcji, które trzeba zapamiętać. Dlatego czasami lepszym rozwiązaniem jest użycie narzędzia przeglądarkowego, np. Postman albo Advanced REST client.

#### **Postman**

**Postman** dla przeglądarki Chrome to doskonałe narzędzie do testowania i rozwijania API REST. Zawiera przeglądarkę danych w formatach JSON i XML oraz umożliwia podglądanie żądań HTTP 1.1, jak również ich wielokrotne wysyłanie i zapisywanie na przyszłość. Postman działa w środowisku przeglądarki internetowej i umożliwia też przeglądanie danych cookie.

Zaletą narzędzia Postman w porównaniu z cURL jest przyjazny interfejs użytkownika do wprowadzania parametrów, dzięki czemu nie trzeba wpisywać całych poleceń ani skryptów. Ponadto program ten obsïuguje róĝnego rodzaju metody uwierzytelniania, takie jak uwierzytelnianie podstawowe czy przy uĝyciu skrótów (tzw. *digest access authentication*).

Poniżej znajduje się zrzut ekranu przedstawiający sposób wysyłania zapytań w narzędziu Postman.

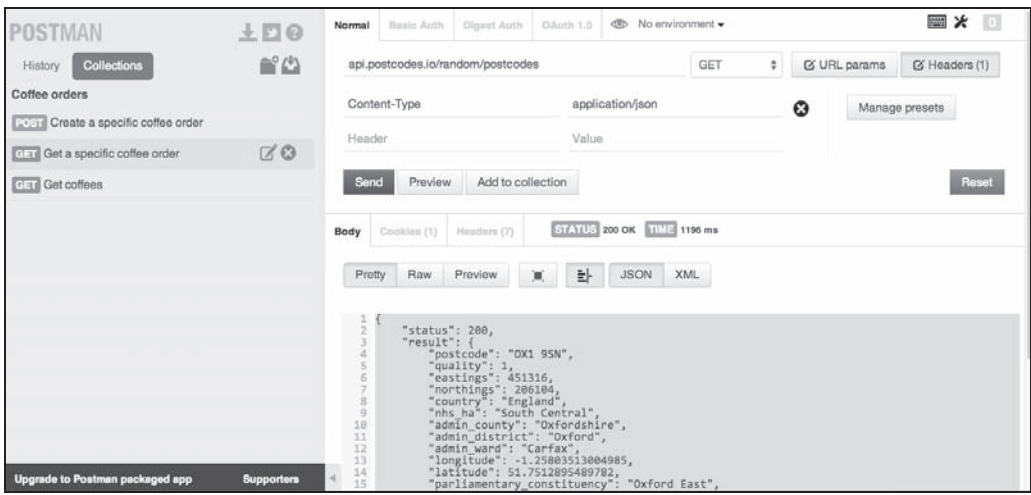

Na powyĝszym zrzucie ekranu przedstawiono okno aplikacji Postman. Najprostszym sposobem na przetestowanie tego programu jest uruchomienie go w przeglądarce Chrome.

Następnie należy wybrać metodę HTTP GET i wpisać adres URL api.postcodes.io/random/ postcodes. (PostCodes to darmowa otwarta usługa, której działanie opiera się na danych geograficznych).

Otrzymasz odpowiedź JSON podobną do poniższej:

```
{
     "status": 200,
     "result": {
         "postcode": "OX1 9SN",
         "quality": 1,
         "eastings": 451316,
         "northings": 206104,
         "country": "England",
        "nhs ha": "South Central",
        "admin county": "Oxfordshire",
        "admin district": "Oxford",
        "admin ward": "Carfax",
...}
}
```
Po lewej stronie okna znajduja się różne zapytania, które zostały dodane do kolekcji, np. pobranie wszystkich zamówieñ kawy, pobranie jednego konkretnego zamówienia, utworzenie zamówień itd. na podstawie różnych przykładów z tej książki. Możesz też tworzyć własne kolekcje zapytañ.

#### **Pobieranie przykïadów kodu**

Pliki z przykładowym kodem źródłowym można pobrać z serwera FTP wydawnictwa Helion, pod adresem ftp://ftp.helion.pl/przyklady/restja.zip.

Więcej informacji na temat narzędzia Postman znajduje się na stronie http://www.getpostman.com/.

### **Inne narzędzia**

Oto pare innych narzedzi, które również mogą być przydatne w pracy z zasobami REST.

#### **Advanced REST client**

Advanced REST client to kolejne rozszerzenie przeglądarki Chrome oparte na Google Web-Toolkit i służące do testowania oraz tworzenia API REST.

#### **JSONLint**

JSONLint to proste internetowe narzędzie do sprawdzania poprawności danych w formacie JSON. Gdy wysyła się dane w tym formacie, dobrze jest sprawdzić, czy są sformatowane zgodnie ze specyfikacja. Można to zrobić właśnie za pomoca narzędzia JSONLint. Wiecej informacji na jego temat znajduje się na stronie *http://jsonlint.com/*.

### Najlepsze praktyki projektowania zasobów

W tym podrozdziale znajduje się opis niektórych najlepszych praktyk projektowania zasobów RESTful:

- $\blacksquare$  Programista API powinien używać rzeczowników, aby ułatwić użytkownikowi poruszanie się po zasobach, a czasowników tylko jako metod HTTP. Na przykład URI /user/1234/books jest lepszy niĝ /user/1234/getBook.
- $\Box$  Do identyfikacji podzasobów używaj asocjacji. Na przykład aby pobrać autorów książki 5678 dla użytkownika 1234, powinno się użyć URI /user/1234/books/ 5678/authors.
- **Do pobierania specyficznych wariacji używaj parametrów zapytań. Na przykład** aby pobrać wszystkie książki mające 10 recenzji, użyj URI /user/1234/ books?reviews\_counts=10.
- $\blacksquare$  W ramach parametrów zapytań w razie możliwości zezwalaj na częściowe odpowiedzi. Przykïadem moĝe byÊ pobranie tylko nazwy i wieku uĝytkownika. Klient może wysłać w URI parametr zapytania ?fields zawierający listę pól, które chce otrzymać od serwera, np. /users/1234?fields=name,age.
- Zdefiniuj domyślny format odpowiedzi na wypadek, gdyby klient nie podał, jaki format go interesuje. Wiekszość programistów jako domyślnego formatu używa JSON.
- $\blacksquare$  W nazwach atrybutów stosuj notację Wielbłądzią lub ze znakami podkreślenia .
- Dla kolekcii zapewnii standardowe API liczace, np. users/1234/books/count. aby klient mógł sprawdzić, ilu obiektów może się spodziewać w odpowiedzi. Bedzie to też pomocne dla klientów używających stronicowania. Szerzej na temat stronicowania piszę w rozdziale 5.
- Zapewnij opcje eleganckiego drukowania users/1234?pretty print. Ponadto nie powinno sie buforować zapytań z parametrem drukowania.
- Staraj się minimalizować komunikację przez dostarczenie jak najpełniejszych informacji w pierwszej odpowiedzi. Chodzi o to, że jeśli serwer nie dostarczy wystarczającej ilości danych w odpowiedzi, klient będzie musiał wysłać kolejne żądania, aby zdobyć potrzebne mu informacje. W ten sposób marnuje się zasoby i wyczerpuje limit żądań klienta. Szerzej na temat ograniczania liczby żądań klienta pisze w rozdziale 5.

### Zalecana lektura

- $\blacksquare$  RFC 2616: http://www.w3.org/Protocols/rfc2616/rfc2616-sec3.html.
- $\blacksquare$  Model dojrzałości Richardsona: http://www.crummy.com/writing/speaking/ 2008-OCon/act3.html.
- $\blacksquare$  Implementacja JAX-RS Jersey: https://jersey.java.net/.
- **I** InspectB.in:  $http://inspectb.in/$ .
- $\blacksquare$  Postman: http://www.getpostman.com/.
- $\blacksquare$  Advanced REST Client: https://code.google.com/p/chrome-rest-client/.

### **Podsumowanie**

W tym rozdziałe przedstawiłam podstawowe założenia technologii REST, opisałam API CRUD oraz pokazałam, jak projektować zasoby RESTful. W przykładach użyte zostały adnotacje JAX--RS 2.0, za pomoca których można reprezentować metody HTTP, i API klienckie, przy użyciu których można odnosić się do zasobów. Ponadto zrobiłam przegląd najlepszych praktyk projektowania usług typu RESTful.

W następnym rozdziale znajduje się rozszerzenie tych wiadomości. Bardziej szczegółowo poznasz zasady negocjowania treści, dostawców jednostek w JAX-RS 2.0, techniki obsługi błędów, sposoby kontrolowania wersji oraz kody odpowiedzi REST. Ponadto dowiesz się, w jaki sposób serwer może wysyłać do klienta odpowiedzi przy użyciu strumieniowania i kawałkowania.

## Skorowidz

#### A

adnotacja @Asynchronous, 72 @Consumes, 34 @DefaultValue, 90 @Produces, 33 @Suspended, 72 @VerifyValue, 50 @WebFilter, 82 NotNull, 50 Valid, 49 ValidateOnExecution, 49 adnotacje JAX-RS, 26 adres URL, 35 AMQP, Advanced Messaging Queing Protocol, 74 Apache Log4j, 47 API, 23 CRUD, 30 GitHub, 113 Graph portalu Facebook, 114 klienta, 25 reagujące na bieżąco, 98 REST, 46, 66, 68 REST Facebooka, 69 REST portalu GitHub, 111 REST portalu Twitter, 117 SSE, 102 aplikacje chmurowe, 107 konsumenckie, 56 macierzyste, 57 sieciowe, 57

architektura mikrousługowa, 108 niezależność, 109 podział funkcjonalności, 109 prostota, 108 skalowalność, 109 wyodrębnienie problemów, 108 architektura REST, 59 asynchroniczne obsługiwanie zadań, 74 przetwarzanie, 70 atrybut href, 93 method, 94 rel, 94 autoryzacja, 54

#### B

Bean Validation, 49 bezpieczeñstwo, 45 bezpieczeñstwo metod, 18 bezstanowość, 16 biblioteka Log4j, 47 blad 406, 34 415, 34 420, 87 429, 80, 85 BOSH, 107 buforowanie, 64, 69, 86 buforowanie na serwerze, 70

### C

CRUD, create, read, update, delete, 19 czas odpowiedzi, 64 życia tokenu, 58 czasowniki, 113 czasowniki HTTP, 17, 21

#### D

dane JSON, 39 osobowe, 48 dodanie metadanych, 25 dokumentowanie usług, 95 dostawca tożsamości, 53 usług, 53, 56 jednostek, 35 dostęp do zasobów REST, 25, 27 dyrektywa QoS, 100 dyrektywy nagłówka Cache-Control, 65 działanie gniazd sieciowych, 105

#### E

eksplorator API Graph, 115 elementy architektury REST, 59

### F

filtr ograniczający żądania, 82 rejestrujący, 46 format JSON, 39 funkcje interfejsu EventSource, 102 funkcjonalności gniazd sieciowych, 106

### G

gniazdo sieciowe, WebSocket, 104 grant autoryzacji, 57

#### H

HATEOAS, 18, 92, 93

### I

idempotentność metod, 18 identyfikacia metainformacji, 48 metod, 20 osoby, 48 reprezentacji zasobu, 22 identyfikator URI, 40 identyfikator URI zasobu, 19 implementacja OAuth, 58 API, 23 informacje o awarii, 47 interfejs EventSource, 102 ExceptionMapper, 52 Future, 71, 73 MessageBodyReader, 35 MessageBodyWriter, 35 internacjonalizacja, 91 IPN, Instant Payment Notification, 104

### J

JavaScript, 102 JAXB, 39 JAX-RS, 23, 49 Jersey, 38, 58, 103 JSON, 38 JSON Patch, 76

#### K

klasa AccessData, 83 ChunkedInput, 38 ChunkedOutput, 37 CoffeesResource, 49 Filter, 82 JSONArray, 39 JSONParser, 39 LoggingFilter, 47 RateLimiter, 81, 84 ResourceError, 52 ResponseBuilder, 43 StreamingOutput, 36 VariantListBuilder, 34

### **122**

klasy JAX-RS, 26 klient, 57  $kod$ 200, 68 202, 73 304, 67, 69 406, 34 415, 34 420, 87 429, 80, 85 odpowiedzi, 42, 43, 50 kolejka wiadomości, 74 komunikacja na bieżąco, 106

### $\mathbf{L}$

liczba żądań, 80 lista wariantów reprezentacji, 34 logowanie pojedyncze, SSO, 53 lokalizacja, 91

#### M

maper wyjatków, 51 metadane, 24, 91 metoda build $($ ), 34  $dof$ ilter $()$ , 84 getBookInJSON(), 35 getBookInXML(), 35  $getSize()$ , 36 isCancelled $($ , 71  $isDone(), 71$  $isReadable(), 36$ isWriteable(), 36 **JSON** Patch, 76 prepareResponse(), 73 readFrom(), 36 selectVariant(), 34 write  $To()$ , 36 metody HTTP, *Patrz* żądanie idempotentne, 18 uwierzytelniania, 27 mikrousługi, 107-110 model dojrzałości Richardsona, 16 PubSubHubbub, 99 strumieniowania, 100

#### N

nagłówek Accept, 33, 41 Cache-Control, 65, 66 Content-Language, 91 Content-Length, 37 Content-Type, 33 ETag, 65, 68 Expires, 65 Last-Modified, 65 Retry-After, 80, 84 X-RateLimit-Remaining, 81 nagłówki buforowania silne, 64 słabe. 64 narzedzie Advanced REST client, 29  $cURL, 27$ ISONLint. 29 Postman, 27, 29 negocjacja treści, 32 poprzez adres URL, 35 poprzez nagłówki HTTP, 32 niezawodność, 16 numer wersji, 41 w nagłówku Accept, 41 w parametrze zapytaniowym, 41

### 0

OAuth, Open Authorization, 54 OAuth 1.0, 57 OAuth 2.0, 58 obiekt cacheControl, 66 Variant, 34 obsługa błędów, 51, 113, 116, 119 kodów odpowiedzi, 50 wyjatków, 50 odpowiedzi REST, 31 ograniczanie liczby żadań, 80–82, 114, 117 określanie wersji, 40 wersji API, 41 OpenID Connect, 59 operacje asynchroniczne. 70 długotrwałe, 70

#### P

pliki WAR/EAR, 108 POJO, 39 poprawność usług REST, 49 portal Facebook, 114 czynności zasobów, 116 obsługa błedów, 116 ograniczanie liczby żądań, 117 wersjonowanie, 116 portal GitHub, 111 akcje zasobów, 113 obsługa błedów, 113 ograniczanie liczby żądań, 114 pobieranie informacji, 112 wersjonowanie, 113 portal Twitter, 117 dziaïania na zasobach, 118 obsługa błędów, 119 wersjonowanie, 119 POX, Plain Old XML, 17 procedura bookavailable, 102 newbookadded, 102 procedury nastuchowe,  $102$ proces asynchronicznego przetwarzania, 71 autoryzacji, 55 projektowanie wydajnych rozwiązań, 63 zasobów, 29, 31 protokóï AMQP, 74 ATOM/RSS, 99 OAuth, 55, 56 SAML, 54 WebSocket, 104 XMPP, 106 przetwarzanie asynchroniczne, 70 danych JSON, 39 niskopoziomowe, 39 PuSH, 99, 104

#### Q

QoS, Quality of Service, 100

#### R

rejestrowanie informacji, 46, 47 treści, 48 żadań, 86 REST, Representational State Transfer, 15 RESTEasy, 69 rodzaje odpowiedzi REST, 31 stronicowania, 88 rola identity provider, 53 klient, 56 principal, 53 service provider, 53 serwer, 56 użytkownik, 56 rozszerzalność, 94

### S

SAML, Security Assertion Markup Language, 53 serializacja zasobów, 35 serwer, 100 skalowalność, 16 SOAP, Simple Object Access Protocol, 15 sondowanie, polling, 98 sondowanie spowolnione, 107 sprawdzanie poprawności danych, 29 usług REST, 49 SSE, Server-Send Events, 100 SSL, 58 SSO, Single Sign-On, 53 stała REQ LIMIT, 82 status COMPLETED, 75 PROCESSING, 75 statyczna negocjacja treści, 34 stronicowanie czasowe, 88 kursorowe, 89 odpowiedzi, 87 offsetowe, 88 struktura ConcurrentHashMap, 83 strumieniowanie, 86 systemy rejestrowania danych, 48 szyfrowanie, 58

### **124**

### T

tablica JSONArray, 90 technologia **BOSH, 107** OpenID Connect, 59 REST, 11, 97 SOA, 15 termin wygaśnięcia, 74 testowanie usług, 95 typu RESTful, 25 token. 54 dostepu, 57 odświeżania, 57, 58 tworzenie API REST, 29 asynchronicznego zasobu, 72 listy wariantów reprezentacji, 34 zasobu RESTful, 23 typ MIME, 34 typy nagłówków buforowania, 64 znaczników ETag, 68

#### $\overline{\mathsf{U}}$

uchwyt sieciowy, WebHook, 103 układ projektu, 81, 90 unikanie sondowania, 86 usługa GitHub, 104 **IPN. 104** usługi typu RESTful, 19 utrata połączenia, 101 uwierzytelnianie, 27, 53 uzgodnienie, handshake, 107 użycie gniazd sieciowych, 106

#### W

wdrażanie usług typu RESTful, 25 wersjonowanie API, 40 weryfikacja poprawności danych, 50 węzeł komunikacyjny, 99 wiadomość SSE, 101 SSE z identyfikatorem, 101

wiazanie identyfikatora ze zdarzeniem, 101 nazw ze zdarzeniami, 101 widoczność, 16 WSDL, Web Service Description Language, 15 wyjątek, 50 CoffeeNotFoundException, 51 wykrywalność, 45 wysyłanie nagłówka Accept, 42 numeru wersji, 41 wzorce REST, 42

### X

**XMPP, 106** 

### Z

zaciemnianie danych poufnych, 47 zasady buforowania. 64 projektowania, 79 zasoby asynchroniczne, 73 REST, 17 RESTful, 19, 22 zdalne wywoływanie procedur, 17 zdarzenia SSE, 100-103, 107 uchwytów sieciowych, 103 ziarno JAXB, 39 znaczniki ETag, 67, 68

### ż

żadania curl, 27, 85 w pętlach, 86 zadanie DELETE, 21 GET, 21 HEAD, 22 OAuth, 55 PATCH, 74, 76 POST, 21, 26 PUT, 21 Upgrade, 104

# PROGRAM PARTNERSKI

GRUPY WYDAWNICZEJ HELION

**1. ZAREJESTRUJ SIĘ** 2. PREZENTUJ KSIĄŻKI **3. ZBIERAJ PROWIZJE** 

Zmień swoją stronę WWW w działający bankomat!

Dowiedz się więcej i dołącz już dzisiaj! http://program-partnerski.helion.pl

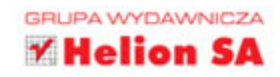

### **REST** Najlepsze praktyki i wzorce w języku Java

Postepująca cyfryzacja współczesnego świata wymaga coraz większej integracji przeróżnych systemów informatycznych. Nierzadko są to systemy znajdujące się w odległych lokalizacjach, napisane z wykorzystaniem różnych jezyków programowania i technologii. Jak zapewnić wymianę informacji między nimi? Usługi typu REST to jeden z najwygodniejszych sposobów!

Co to jest REST? Jak przygotować usługę tego typu? Jak ustrzec sie przed błedami? Na te i wiele innych pytań odpowiada ta książka. Znajdziesz w niej najlepsze praktyki tworzenia usług REST z wykorzystaniem języka Java. Sięgnij po nia i dowiedz się, jak projektować zasoby i zapewniać im bezpieczeństwo oraz w jaki sposób przygotowywać usługi REST dla różnych wersji językowych. Odkryj, jak testować udostępnione zasoby i zagwarantować ich najwyższą wydajność oraz jaka przyszłość czeka usługi tego typu. Sprawdź też, jak wygląda API takich usług, jak GitHub, Twitter i Facebook (API Graph). Ta ksiażka jest doskonała lektura dla wszystkich programistów chcących bezproblemowo tworzyć wydajne usługi typu REST.

### Wydajne usługi REST w Twoim zasięgu!

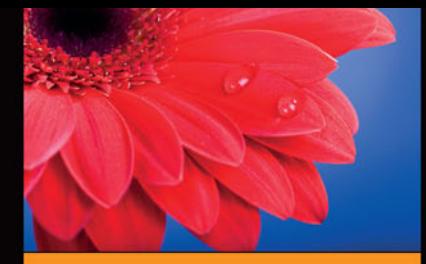

#### Dzięki tej książce:

- poznasz zasady projektowania usług typu **REST**
- wykorzystasz zaawansowane mechanizmy uwierzytelnienia *i* autoryzacji
- zapewnisz Twoim usługom m. najwyższą wydajność
- e. poznasz API popularnych serwisów

Bhakti Mehta - od ponad 13 lat projektuje rozwiazania oparte na platformie Java EE. Pracuje jako starszy inżynier oprogramowania w firmie Blue Jeans Network, Jest odpowiedzialna za tworzenie usług REST, ich wydajność oraz skalowalność. Często występuje w roli prelegentki, jest autorką licznych artykułów publikowanych w serwisach branżowych.

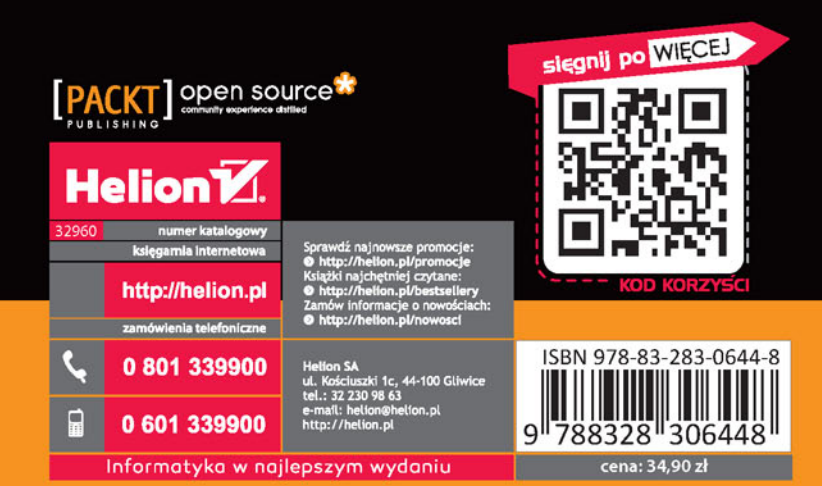